## **CU** 9/1/2009 **Exceptions Log**

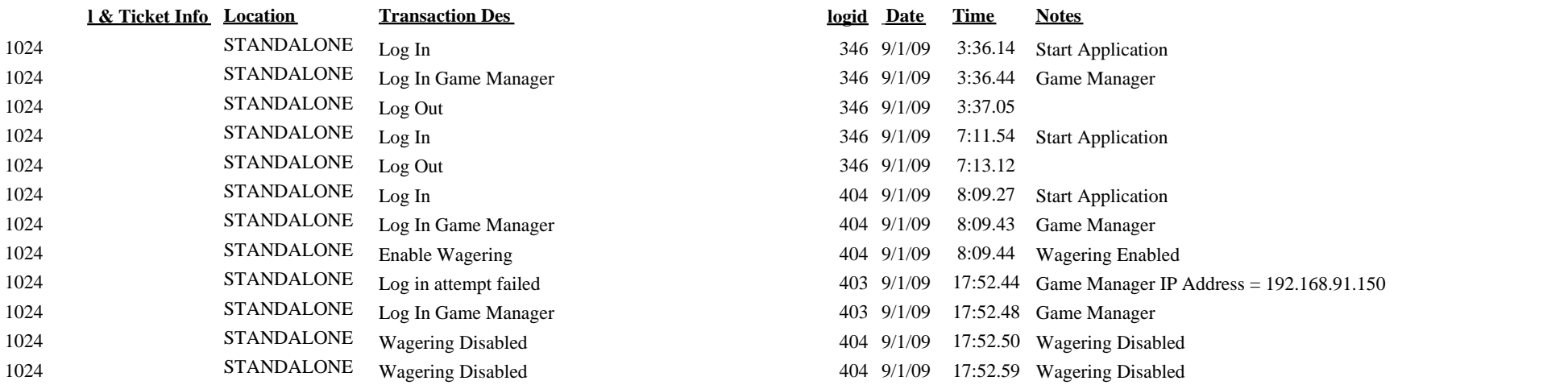